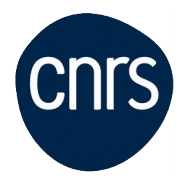

# **EXCEL MACRO VBA NIVEAU 1**

## Date : **9,10 mars 2021**

Lieu : A distance (FOAD)

Nombre de stagiaires : 10

## **Objectifs**

- Automatiser et fiabiliser des manipulations répétitives dans Excel.
	- Enregistrer, modifier et écrire des macros en VBA.
	- Acquérir les bases de la programmation.

#### **Public visé**

• Tout utilisateur d'Excel (versions 2013, 2016, 2019 et Office 365).

#### **Modalités pédagogiques**

La formation est articulée de la manière suivante :

- Séquence 1 : durée de 3 heures. Elle est composée d'une immersion dans le programme via une plateforme de formation à distance, grâce à une activité individuelle de démarrage suivie d'une classe virtuelle de 3 heures, animée par un formateur expert du domaine et de l'animation de classe virtuelle. Il évalue la bonne compréhension et l'assimilation des participants grâce aux activités interactives.

- Séquence 2 : durée de 6 heures. Elle se compose d'une série d'activités d'entraînement à réaliser seul ou en sous-groupes constitués lors de la séquence 1. Les participants travaillent selon les conseils de réalisation donnés par le formateur en séquence 1. L'ensemble de ces activités dispose de corrigés ou d'indications de solutions qui permettent aux participants d'évaluer leur production.

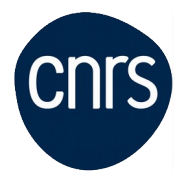

- Séquence 3 : durée de 3 heures. Elle est composée d'une classe virtuelle dont les premières activités consistent à évaluer les résultats des activités d'entraînement de la séquence 2. Le même formateur assure l'animation de la séquence 1 et de la séquence 3. Cette séquence de formation à distance synchrone permet une évaluation au fil de l'eau des acquis de la formation. Elle permet aussi de lancer un ensemble d'activités complémentaires qui pourront être réalisées après la classe virtuelle. Un programme de renforcement des apprentissages est également proposé.

#### **Programme**

Activité(s) individuelle(s) de démarrage

- Un questionnaire d'auto-positionnement pour adapter au mieux la formation à votre besoin.

- Un jeu : "Découvrez votre première macro".

Première classe virtuelle (3 heures)

- Enregistrer et exécuter une macro :
- utiliser l'enregistreur de macros ;
- affecter une macro à un bouton, à un objet.
- Écrire ou modifier une macro :
- modifier une macro enregistrée ;
- créer directement une macro dans l'éditeur VB ;
- "Déboguer" une macro.
- Acquérir les premières bases pour programmer :
- déclarer et utiliser des variables ;
- créer des macros inter-actives ;
- effectuer un traitement conditionnel ;
- créer vos premières boucles.

Activité(s) individuelle(s) d'entraînement

- Réalisation de cas pratiques guidés pour approfondir les thématiques découvertes lors de la première classe virtuelle.

- Accès à un forum pour partager et échanger avec les autres participants.

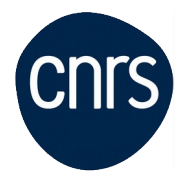

Deuxième classe virtuelle (3 heures)

- Débrief et partage sur les activités individuelles d'entraînement.
- Apports complémentaires :
- mettre en place des traitements répétitifs plus complexes ;
- manipuler des feuilles, des classeurs par macro ;
- figer l'écran, désactiver les alertes d'Excel.
- Présentation de la certification TOSA®.

Activité(s) individuelle(s) d'entraînement

- Préparation à la certification TOSA®.

Certification

- La certification TOSA® certifie un niveau de compétence sur les logiciels Word, Excel, Powerpoint, Outlook, Photoshop ou InDesign.

- L'examen, d'une durée maximale d'une heure, est composé de 35 questions (QCM et exercices pratiques) et s'effectue en fin de formation en conditions d'examen.

- La certification permet de :
- Mesurer et valider des compétences pour attester d'un niveau précis
- Obtenir un score sur 1000 que vous pouvez afficher sur votre CV.

### **Conditions d'inscription**

Date limite d'inscription : 12/02/2021

Inscription :<https://formation.ifsem.cnrs.fr/>

Renseignements : **[ifsem-formation.contact@cnrs.fr](mailto:ifsem-formation.contact@cnrs.fr)**

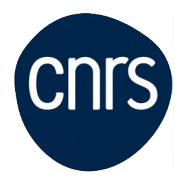

**Délégation Ile-de-France Villejuif Service Mutualisé en Ile-de-France (IFSeM)** Formation| 30.04.2024